# **บทที่ 3**

## **วิธีดําเนินการวิจัย**

การวิจัยในครั้งนี้เป็นวิจัยเชิงสํารวจ (Survey Research) เพื่อศึกษาระดับความเครียดใน การทํางานของครูมัธยมศึกษาในจังหวัดปัตตานี สังกัดสํานักงานเขตพื้นที่การศึกษามัธยมศึกษา เขต 15 ซึ่งในบทนี้จะกล่าวถึง ประชากรและกลุ่มตัวอย่าง เครื่องมือที่ใช้ในการวิจัย การสร้าง เครื่องมือในการวิจัย วิธีการเก็บรวบรวมข้อมูล การวิเคราะห์ข้อมูล และสถิติที่ใช้ในการวิจัย ซึ่งจะ กล่าวในรายละเอียดต่อไปนี้

## **ประชากรและกลุ่มตัวอย่าง**

1. ประชากรที่ใช้ในการวิจัยในครั้งนี้ คือ ครูมัธยมศึกษาในจังหวัดปัตตานี สังกัด สํานักงานเขตพื้นที่การศึกษามัธยมศึกษา เขต 15 จํานวน 537 คน 2. กลุ่มตัวอย่างที่ใช้ในการวิจัยในครั้งนี้ คือ ครูมัธยมศึกษาในจังหวัดปัตตานี สังกัด สํานักงานเขตพื้นที่การศึกษามัธยมศึกษา เขต 15 จํานวน 230 คน ซึ่งดําเนินการตามขั้นตอนดังนี้ 2.1 กําหนดขนาดกลุ่มตัวอย่างที่ใช้ในการวิจัยในครั้งนี้ ด้วยค่าความเชื่อมั่น 95

เปอร์เซ็นต์ โดยใช้สูตร ของ Yamane'(อ้างถึงใน ผ่องศรี วาณิชย์ศุภวงศ์, 2546 :100)

#### $1 + Ne^2$  $n = \frac{N}{1+N}$ =

เมื่อ n แทน จำนวนของครูที่เป็นกลุ่มตัวอย่าง

N แทน จํานวนครู ที่เป็นประชากร

e แทน ความคลาดเคลื่อนของกลุ่มตัวอย่างที่ยอมรับได้

(Sampling Error) ในที่นี้กําหนด .05

คํานวณหา ขนาดของกลุ่มตัวอย่าง โดยใช้สูตรของ Yamane' ได้ดังนี้

$$
n = \frac{537}{1 + 537(.05)^2}
$$

 $n = 229.24$ 

ดังนั้นจะได้กลุ่มตัวอย่างที่ใช้ในการศึกษาวิจัยครั้งนี้ จํานวน 230 คน

 2.2 เมื่อได้ขนาดของกลุ่มตัวอย่างแล้ว เทียบสัดส่วนกลุ่มตัวอย่างจากประชากรใน แต่ละโรงเรียน เพื่อให้ได้กลุ่มตัวอย่างที่กระจายอยู่ในโรงเรียนต่าง ๆ ดังตาราง 2

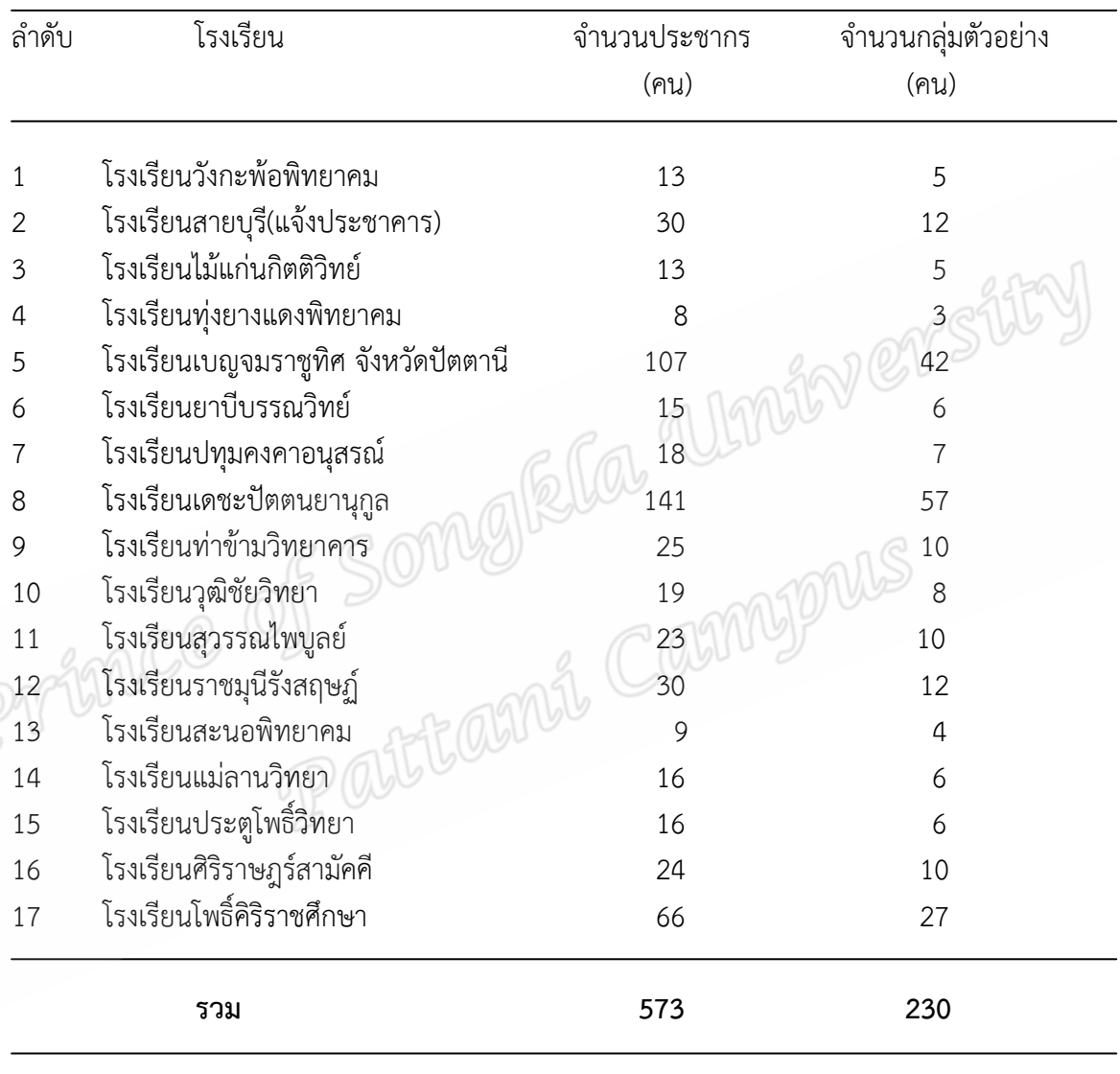

**ตาราง 2** จํานวนประชากรและกลุ่มตัวอย่างจําแนกตามโรงเรียน

 2.3 ทําการสุ่มตัวอย่างโดยการสุ่มอย่างง่าย (Simple Random Sampling) ใช้วิธีจับฉลากโดยการสุ่มแบบไม่คืนกลับ ได้กลุ่มตัวอย่าง 230 คน จากครูมัธยมศึกษาในจังหวัด ปัตตานี สังกัดสํานักงานเขตพื้นที่การศึกษามัธยมศึกษาเขต 15 ในแต่ละโรงเรียน

## **เครื่องมือที่ใช้ในการวิจัย**

เครื่องมือที่ใช้ในการเก็บรวบรวมข้อมูลเพื่อการวิจัยครั้งนี้เป็นแบบสอบถามที่ผู้วิจัย สร้างขึ้นจากการทบทวนแนวคิด ทฤษฎี วรรณกรรมที่เกี่ยวข้องกับประเด็นที่ต้องการศึกษา โดย แบบสอบถาม ดังกล่าว แบ่งออกเป็น 2 ตอน ดังนี้

ตอนที่ 1 เป็นแบบสอบถามเกี่ยวกับสภาพทั่วไปของผู้ตอบแบบสอบถาม เป็นแบบ ตรวจสอบ (Cheklist) ประกอบด้วย เพศ ประสบการณ์ในการทํางาน ตําแหน่งงาน และขนาดของ โรงเรียน

้ตอนที่ 2 เป็นแบบสอบถามเกี่ยวกับความเครียดในการทำงานของครูมัธยมศึกษาใน จังหวัดปัตตานี สังกัดสํานักงานเขตพื้นที่การศึกษามัธยมศึกษาเขต 15 เป็นแบบสอบถามที่ผู้วิจัยสร้าง ขึ้นโดยอาศัยการศึกษาค้นคว้าจากเอกสารและงานวิจัยต่างๆ ที่เกี่ยวข้อง กับความเครียดในการ ทํางานของครู ประกอบด้วย 2 ด้าน จํานวน 46 ข้อ ดังนี้

- 1. ความเครียดที่เกิดจากภายในองค์การ จํานวน 25 ข้อ
- 2. ความเครียดที่เกิดจากภายนอกองค์การ จํานวน 21 ข้อ

โดยแบบสอบถาม มีลักษณะเป็นมาตราส่วนประมาณค่า (Rating Scale) แบ่งเป็น 5 ้ระดับ โดยให้ผู้ตอบแบบสอบถามพิจารณาความเครียดในการทำงานของครูอยู่ในระดับใด โดยกำหนด คําตอบเป็นข้อความ 5 ระดับ ดังนี้

- ระดับ 5 หมายถึง มีความเครียดในการทํางานอยู่ในระดับมากที่สุด
- ระดับ 4 หมายถึง มีความเครียดในการทำงานอยู่ในระดับมาก
- ระดับ 3 หมายถึง มีความเครียดในการทํางานอยู่ในระดับปานกลาง
- ระดับ 2 หมายถึง มีความเครียดในการทํางานอยู่ในระดับน้อย
- ระดับ 1 หมายถึง มีความเครียดในการทํางานอยู่ในระดับน้อยที่สุด

# **การสร้างเครื่องมือในการวิจัย**

การสร้างเครื่องมือในการวิจัย คือ แบบสอบถาม ผู้วิจัยได้ดําเนินการสร้างตามลําดับ ขั้นตอน ดังนี้

1. ศึกษารายละเอียดเกี่ยวกับแนวคิด ทฤษฎี เนื้อหา จากเอกสารทางวิชาการ วารสาร ้ บทความทางวิชาการที่เกี่ยวข้องกับความเครียดในการทำงาน และศึกษาเกี่ยวกับวิธีการสร้าง แบบสอบถาม ภายใต้ขอบข่ายของการวิจัย คือ ความเครียดในการทํางาน

2. กําหนดขอบเขตของข้อคําถามความเครียดในการทํางาน ให้ครอบคลุม ทั้ง 2 ด้าน คือ ด้านภายในองค์การ และด้านภายนอกองค์การ แล้วสร้างแบบสอบถามจากขอบเขตดังกล่าว

3. นําแบบสอบถามที่สร้างเสร็จเรียบร้อยแล้วเสนออาจารย์ที่ปรึกษาการวิจัย เพื่อพิจารณาตรวจสอบ แนะนําแล้วนํามาปรับปรุงแก้ไขให้สมบูรณ์ยิ่งขึ้น

่ 4. นำแบบสอบถามที่ปรับปรุงแล้วไปให้ผู้เชี่ยวชาญ 5 ท่าน พิจารณาตรวจสอบความ เที่ยงตรงของเนื้อหา (Content Validity) ความถูกต้องเหมาะสม ความครอบคลุม ความสมบูรณ์

ของข้อคําถาม และสิ่งที่ควรปรับปรุงแก้ไขให้ถูกต้องสมบูรณ์ยิ่งขึ้น โดยการหาดัชนีความสอดคล้อง ระหว่างข้อคําถามกับลักษณะเฉพาะของเนื้อหา ตามวิธีของ Rovinelli และ Hambleton (ผ่องศรี วาณิชย์ศุภวงศ์, 2546 : 140) โดยการกําหนดให้คะแนนจากการพิจารณาดังนี้

- +1 เมื่อแน่ใจว่าข้อคําถามสอดคล้องกับเนื้อหา
- 0 เมื่อไม่แน่ใจว่าข้อคําถามสอดคล้องกับเนื้อหา
- -1 เมื่อแน่ใจว่าข้อคําถามไม่สอดคล้องกับนื้อหา

5. นําแบบสอบถามที่ปรับปรุงแก้ไขแล้วเสนออาจารย์ที่ปรึกษาการวิจัย เพื่อตรวจสอบ ความถูกต้องอีกครั้ง

6. นําแบบสอบถามไปทดลองใช้ (Try Out) กับครูมัธยมศึกษาในจังหวัดปัตตานี สังกัด สํานักงานเขตพื้นที่การศึกษามัธยมศึกษา เขต 15 จํานวน 30 คน ซึ่งไม่เป็นกลุ่มตัวอย่างที่ใช้ในการ วิจัยในครั้งนี้ แล้วนำมาหาค่าความเชื่อมั่น (Reliability) ของเครื่องมือ โดยใช้สูตร สัมประสิทธิ์แอลฟา (Alpha coefficient) ของ Cronbach (อ้างถึงใน พวงรัตน์ ทวีรัตน์, 2540: 125) ได้เท่ากับ .933

7. หลังจากนั้นจะนำแบบสอบถามที่ผ่านการทดลองไปปรับปรุงแก้ไขอีกครั้งหนึ่ง แล้วนําแบบสอบถามที่สมบูรณ์ ไปเก็บข้อมูลกับกลุ่มตัวอย่างในการวิจัยต่อไป

#### **วิธีการเก็บรวบรวมข้อมูล**

ในการเก็บรวบรวมข้อมูล ผู้วิจัยดำเนินการตามลำดับดังนี้

1. ขอหนังสือแนะนําตัวผู้วิจัยและขออนุญาตเก็บรวบรวมข้อมูลเพื่อการวิจัยจากภาค วิชาการบริหารการศึกษา คณะศึกษาศาสตร์ มหาวิทยาลัยสงขลานครินทร์ วิทยาเขตปัตตานี ถึง ผู้บริหารโรงเรียนมัธยมศึกษาในจังหวัดปัตตานี สังกัดสํานักงานเขตพื้นที่การศึกษามัธยมศึกษาเขต 15 เพื่อขอความร่วมมือในการเก็บข้อมูล

2. ผู้วิจัยส่งแบบสอบถามถึงกลุ่มตัวอย่างด้วยตนเองเนื่องจากผู้วิจัยปฏิบัติงานอยู่ใน จังหวัดปัตตานี พร้อมขอความร่วมมือในการมาขอรับแบบสอบถามคืนภายใน 15 วัน นับตั้งแต่วันที่ได้ แจกแบบสอบถาม

3. ผู้วิจัยได้แบบสอบถามคืนตามเวลาที่กำหนดและดำเนินการตรวจสอบความถูกต้อง และความสมบูรณ์ ของการตอบแบบสอบถาม

## **การวิเคราะห์ข้อมูล**

ในการวิเคราะห์ข้อมูล ผู้วิจัยนําแบบสอบถามที่ได้คืนมาทั้งหมดมาวิเคราะห์ข้อมูลด้วย คอมพิวเตอร์ โดยใช้โปรแกรมสําเร็จรูปทางสถิติ ตามขั้นตอนดังนี้

1. ข้อมูลเกี่ยวกับสถานภาพผู้ตอบแบบสอบถาม วิเคราะห์ข้อมูลโดยการแจกแจงความถี่ และหาค่าร้อยละ

2. ทำการศึกษาระดับความเครียดในการทำงานของครูมัธยมศึกษาในจังหวัดปัตตานี สังกัดสํานักงานเขตพื้นที่การศึกษามัธยมศึกษา เขต 15 โดยใช้สถิติค่าเฉลี่ย และส่วนเบี่ยงเบน มาตรฐาน เป็นรายข้อและโดยภาพรวมทั้ง 2 ด้าน เพื่อต้องการทราบระดับความเครียดในการทํางาน เมื่อหาค่าได้แล้วนําค่าไปเปรียบเทียบกับเกณฑ์การวิเคราะห์ผลการประเมิน โดยใช้เกณฑ์การประเมิน ของ Best (อ้างถึงใน ทศพล บุญธรรม, 2547: 48) ดังนี้

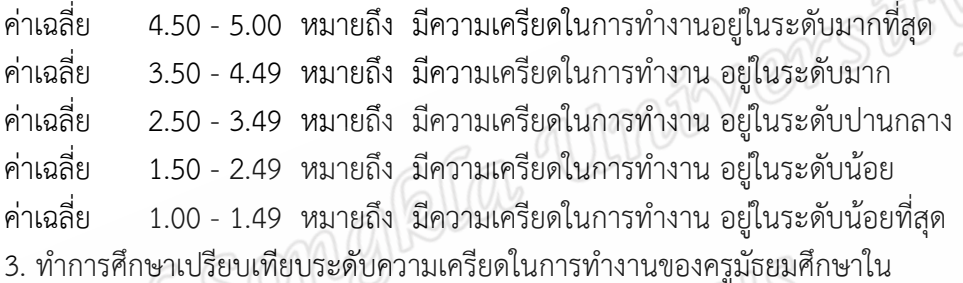

จังหวัดปัตตานี สังกัดสํานักงานเขตพื้นที่การศึกษามัธยมศึกษา เขต 15 กับ เพศ โดยการทดสอบค่าที (t-test)

4. ทําการศึกษาเปรียบเทียบระดับความเครียดในการทํางานของครูมัธยมศึกษาใน ้จังหวัดปัตตานี สังกัดสำนักงานเขตพื้นที่การศึกษามัธยมศึกษา เขต 15 กับประสบการ์ในการทำงาน ตําแหน่ง และขนาดของโรงเรียน โดยการทดสอบค่าเอฟ (F-test) เมื่อพบค่าเฉลี่ยของกลุ่มตัวอย่างมี ความแตกต่างกัน จะนําไปทดสอบรายคู่ด้วยวิธีการของ Scheffe'

## **สถิติที่ใช้ในการวิจัย**

1. สถิติที่ใช้ในการตรวจสอบคุณภาพของเครื่องมือ

1.1 หาค่าความเที่ยงตรงของเนื้อหา (Content Validity) โดยหาค่าดัชนีความ สอดคล้องระหว่างข้อคําถามกับประเด็นเนื้อหา ตามวิธีการของ Rovanelli และ Hambleton (อ้างถึงใน ผ่องศรี วาณิชย์ศุภวงศ์, 2546 : 140 ) ดังนี้

$$
IC = \frac{\sum R}{N}
$$

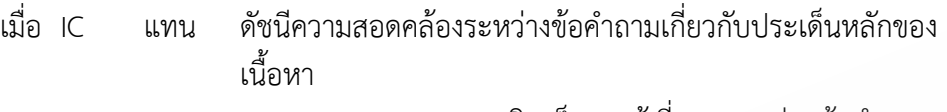

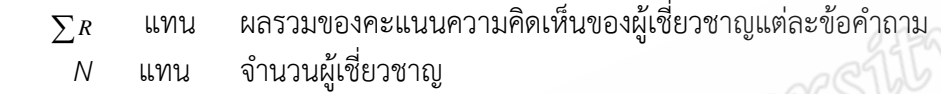

1.2 หาความเชื่อมั่น (Reliability) ของแบบสอบถามโดยใช้วิธีหาค่าสัมประสิทธิ์ แอลฟา ( Alpha coefficient) ของ Cronbach (อ้างถึงใน พวงรัตน์ ทวีรัตน์, 2540: 125) ดังนี้

$$
\alpha = \frac{n}{n-1} \left[ 1 - \frac{\sum S}{S^2} \right]
$$

 $\alpha^{\circ}$ แทน ค่าค่าสัมประสิทธิ์ความเชื่มมั่น

- n แทน จํานวนข้อของแบบสอบถาม
- *S* แทน ผลรวมของความแปรปรวนของแต่ละข้อ

 *S<sup>2</sup>* แทน ความแปรปรวนของคะแนนรวม

2. สถิติที่ใช้ในการวิเคราะห์ข้อมูล

2.1 หาค่าความถี่ ( Frequency)

2.2 หาค่าร้อยละ ( Percentage ) โดยใช้สูตรดังนี้

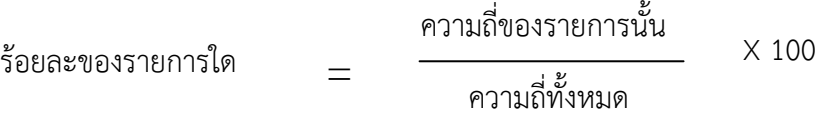

2.3 หาค่าเฉลี่ยเลขคณิต (Arithmetic mean)โดยใช้สูตรของ Ferguson (อ้างถึงใน ผ่องศรี วาณิชย์ศุภวงศ์, 2546: 156) ดังนี้

$$
\overline{X} = \frac{\sum X}{n}
$$

เมื่อ  $\overline{\mathrm{X}}$  $\sum_{n=1}^{\infty}$  เมื่อ แทน ค่าเฉลี่ย แทน ผลรวมของคะแนนทั้งหมด *n* แทน จํานวนกลุ่มตัวอย่างที่ตบแบบสอบถาม

2.4 หาค่าความเบี่ยงเบนมาตรฐาน (Standard Deviation) โดยใช้สูตรดังนี้ (อ้างถึงใน ผ่องศรี วาณิชย์ศุภวงศ์, 2546: 156) rstty

*S*.*D* = ( ) 1 1 2 − ∑ <sup>Χ</sup> <sup>−</sup> <sup>Χ</sup> = *n n i i* เมื่อ *S*.*D* แทน ค่าเบี่ยงเบนมาตรฐาน <sup>Χ</sup> แทน ผลรวมของคะแนนแต่ละตัวยกกําลังสอง Χ*<sup>i</sup>* แทน ผลรวมของคะแนนทั้งหมดยกกําลังสอง *n* แทน จํานวนกลุ่มตัวอย่างที่ตอบแบบสอบถาม

2.5การทดสอบค่าที(t-test ) เพื่อเปรียบเทียบค่าเฉลี่ยของกลุ่มตัวอย่างที่มี

2 กลุ่มที่เป็นอิสระจากกัน 2.5.1กรณีที่ความแปรปรวนของประชากรเท่ากัน ใช้สูตรดังนี้

(อ้างถึงใน ผ่องศรีวาณิชย์ศุภวงศ์,2546:179)

$$
t = \frac{(\overline{X_1} - \overline{X_2})}{\sqrt{S_p^2 [1/n_1 + 1/n_2]}} \sim df = n_1 + n_2 - 2
$$

$$
\mathbf{12} \quad S_P^2 = \frac{(n_1 + 1) + S_1^2 (n_2 - 1) S_2^2}{n_1 + n_2 - 2}
$$

2.5.1กรณีที่ความแปรปรวนของประชากรไม่เท่ากัน ใช้สูตรดังนี้

(อ้างถึงใน ผ่องศรีวาณิชย์ศุภวงศ์,2546:179)

$$
t = \frac{\left(\overline{X_1} - \overline{X_2}\right)}{\sqrt{S_1^2/n_1 + S_2^2/n_2}} \qquad \sim \quad df = \frac{\left(S_1^2/n_1 + S_2^2/n_2\right)}{\frac{\left(S_1^2/n_1\right)^2}{n_1 - 1} + \frac{\left(S_2^2/n_2\right)^2}{n_2 - 1}}
$$

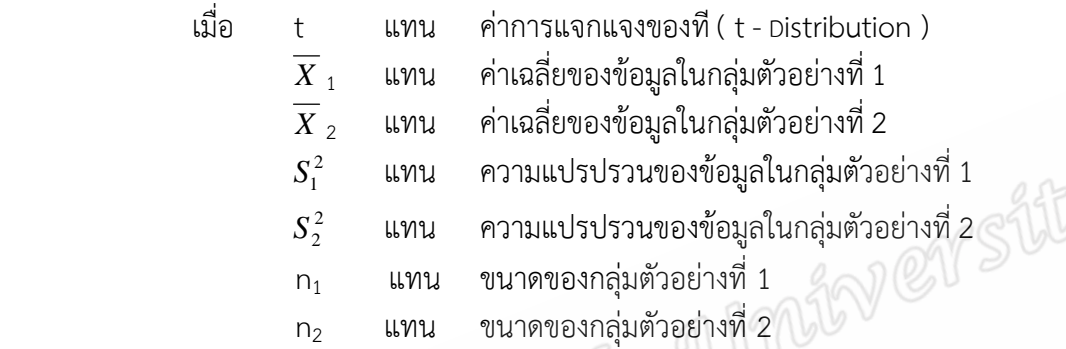

2.6 การทดสอบค่าเอฟ (F- test) เพื่อเปรียบเทียบค่าเฉลี่ยของกลุ่มตัวอย่าง มากกว่า 2 กลุ่มขึ้นไป โดยการวิเคราะห์ความแปรปรวนแบบทางเดียว (One – way Analysis of Variance)

2.6.1 เปรียบเทียบความแตกต่างระหว่างค่าเฉลี่ยของกลุ่มตัวอย่าง ใช้สูตร (อ้างถึงใน ผ่องศรี วาณิชย์ศุภวงศ์,2546 : 180)

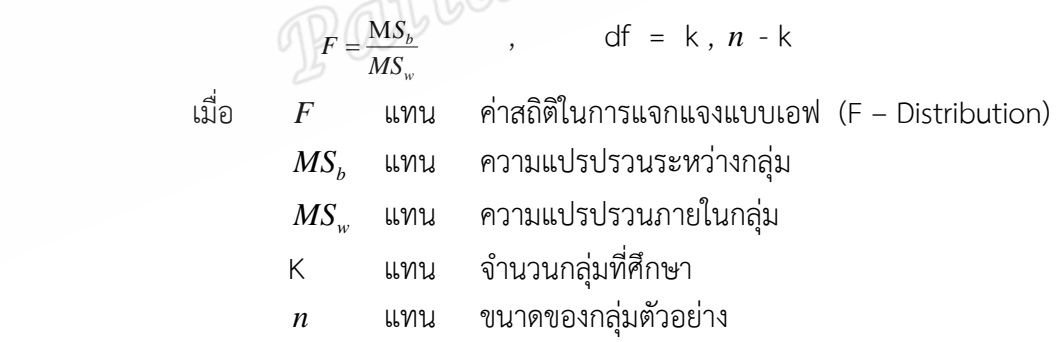

2.6.2 การเปรียบเทียบพหุคูณ เมื่อพบว่าค่าเฉลี่ยแตกต่างกันอย่างมี ้นัยสำคัญทางสถิติ โดยใช้วิธีการของ Scheffe **'** เมื่อกลุ่มตัวอย่างแต่ละกลุ่มมีจำนวนไม่เท่ากัน โดยใช้สูตร (อ้างถึงใน ผ่องศรี วาณิชย์ศุภวงศ์,2546 : 182)

$$
F = \frac{(\overline{X_1} - \overline{X_2})}{MS_w \left[ \frac{1}{n_i} + \frac{1}{n_j} \right] (k-1)}
$$

เมื่อ *F* แทน ค่าสถิติในการแจกแจงแบบเอฟ (F – Distribution)  $\overline{X_{1}}$  -  $\overline{X_{2}}$  แทน ค่าเฉลี่ยของข้อมูลกลุ่มตัวอย่างที่นำมาเปรียบเทียบ  $MS_{w}$  $\mathit{MS}_{w}$  แทน ความแปรปรวนภายในกลุ่ม  $n_{_i}$  ,  $n_{_j}$  แทน แทนขนาดของข้อมูลกลุ่มตัวอย่างที่นำมาเปรียบเทียบ k แทน จำนวนกลุ่มที่ศึกษา